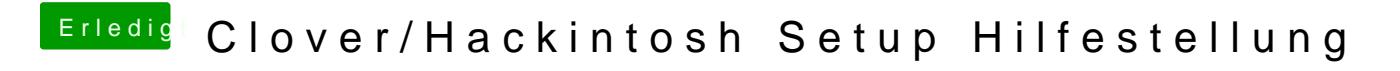

Beitrag von ralf. vom 21. September 2019, 11:06

Lightroom 6 kann man z.B. bei Ebay bekommen.